### **15-213** "The course that gives CMU its Zip!"

### Dynamic Memory Allocation II Nov 7, 2002

**Topics** 

- Explicit doubly-linked free lists
- Segregated free lists
- Garbage collection
- Memory-related perils and pitfalls

# **Keeping Track of Free Blocks**

Method 1: Implicit list using lengths -- links all blocks

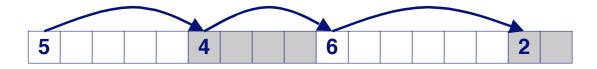

- <u>Method 2</u>: Explicit list among the free blocks using pointers within the free blocks
   4
- <u>Method 3</u>: Segregated free lists
  - Different free lists for different size classes
- Method 4: Blocks sorted by size (not discussed)
  - Can use a balanced tree (e.g. Red-Black tree) with pointers within each free block, and the length used as a key

## **Explicit Free Lists**

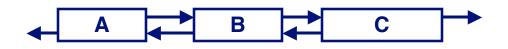

### Use data space for link pointers

- Typically doubly linked
- Still need boundary tags for coalescing

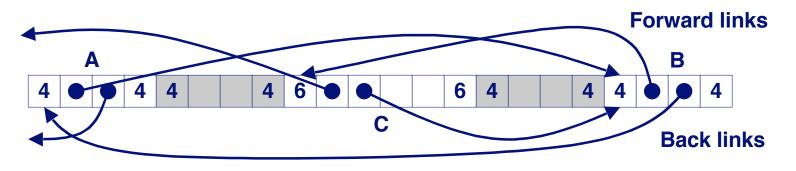

It is important to realize that links are not necessarily in the same order as the blocks

# **Allocating From Explicit Free Lists**

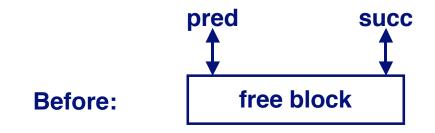

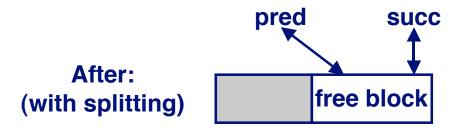

# **Freeing With Explicit Free Lists**

# Insertion policy: Where in the free list do you put a newly freed block?

- LIFO (last-in-first-out) policy
  - Insert freed block at the beginning of the free list
  - Pro: simple and constant time
  - Con: studies suggest fragmentation is worse than address ordered.
- Address-ordered policy
  - Insert freed blocks so that free list blocks are always in address order
    - » i.e. addr(pred) < addr(curr) < addr(succ)</p>
  - Con: requires search
  - Pro: studies suggest fragmentation is better than LIFO

# **Freeing With a LIFO Policy**

#### Case 1: a-a-a

Insert self at beginning of free list

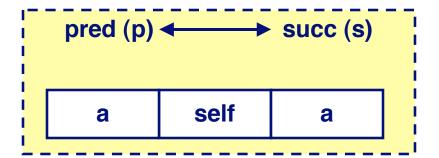

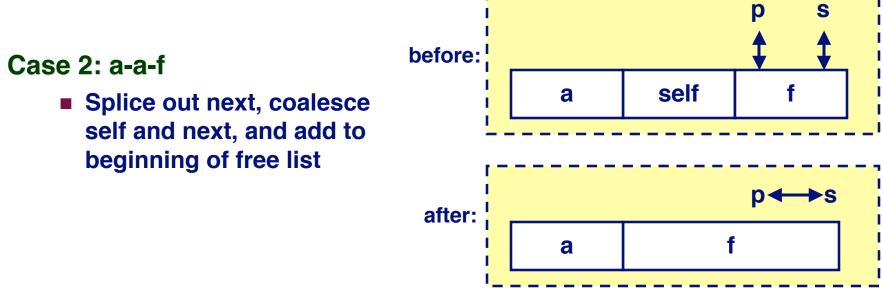

15-213, F'02

# Freeing With a LIFO Policy (cont)

after:

#### Case 3: f-a-a

 Splice out prev, coalesce with self, and add to beginning of free list

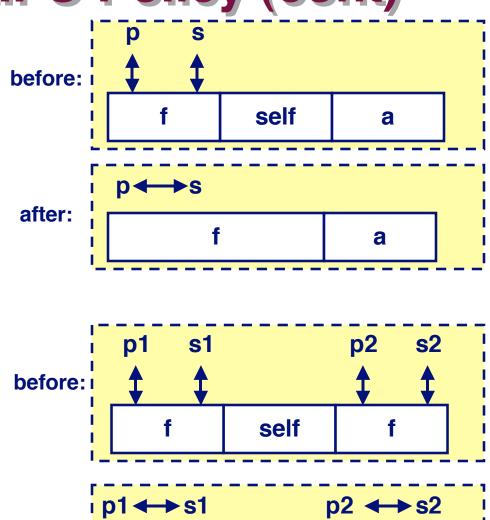

#### Case 4: f-a-f

 Splice out prev and next, coalesce with self, and add to beginning of list

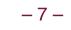

# **Explicit List Summary**

### **Comparison to implicit list:**

- Allocate is linear time in number of free blocks instead of total blocks -- much faster allocates when most of the memory is full
- Slightly more complicated allocate and free since needs to splice blocks in and out of the list
- Some extra space for the links (2 extra words needed for each block)

### Main use of linked lists is in conjunction with segregated free lists

Keep multiple linked lists of different size classes, or possibly for different types of objects

# **Keeping Track of Free Blocks**

<u>Method 1</u>: Implicit list using lengths -- links all blocks

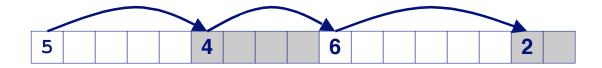

<u>Method 2</u>: Explicit list among the free blocks using pointers within the free blocks

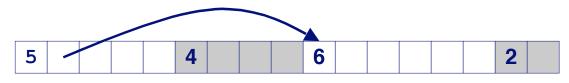

### **Method 3: Segregated free list**

Different free lists for different size classes

### <u>Method 4</u>: Blocks sorted by size

Can use a balanced tree (e.g. Red-Black tree) with pointers within each free block, and the length used as a key

### **Segregated Storage**

Each *size class* has its own collection of blocks

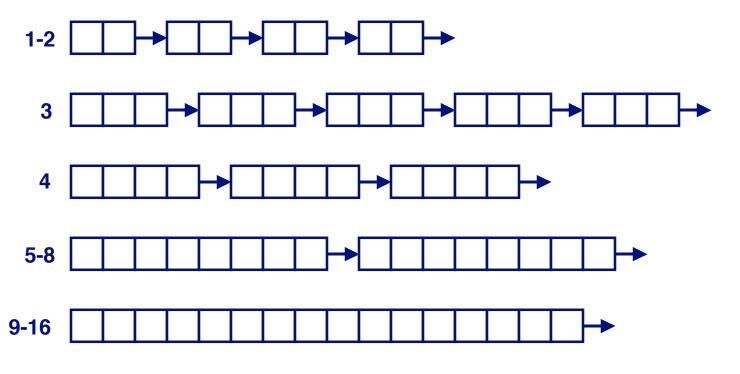

• Often have separate size class for every small size (2,3,4,...)

For larger sizes typically have a size class for each power of 2

# **Simple Segregated Storage**

Separate heap and free list for each size class

No splitting

To allocate a block of size n:

- If free list for size n is not empty,
  - allocate first block on list (note, list can be implicit or explicit)
- If free list is empty,
  - get a new page
  - create new free list from all blocks in page
  - allocate first block on list
- Constant time

#### To free a block:

- Add to free list
- If page is empty, return the page for use by another size (optional)

**Tradeoffs:** 

**Fast, but can fragment badly** 

# **Segregated Fits**

### Array of free lists, each one for some size class

### To allocate a block of size n:

- Search appropriate free list for block of size m > n
- If an appropriate block is found:
  - Split block and place fragment on appropriate list (optional)
- If no block is found, try next larger class
- Repeat until block is found

### To free a block:

Coalesce and place on appropriate list (optional)

### Tradeoffs

- Faster search than sequential fits (i.e., log time for power of two size classes)
- Controls fragmentation of simple segregated storage
- Coalescing can increase search times
  - Deferred coalescing can help

### **For More Info on Allocators**

- D. Knuth, "The Art of Computer Programming, Second Edition", Addison Wesley, 1973
  - The classic reference on dynamic storage allocation

Wilson et al, "Dynamic Storage Allocation: A Survey and Critical Review", Proc. 1995 Int'l Workshop on Memory Management, Kinross, Scotland, Sept, 1995.

- Comprehensive survey
- Available from CS:APP student site (csapp.cs.cmu.edu)

### **Implicit Memory Management: Garbage Collection**

Garbage collection: automatic reclamation of heapallocated storage -- application never has to free

```
void foo() {
    int *p = malloc(128);
    return; /* p block is now garbage */
}
```

Common in functional languages, scripting languages, and modern object oriented languages:

Lisp, ML, Java, Perl, Mathematica,

Variants (conservative garbage collectors) exist for C and C++

Cannot collect all garbage

- 14 -

# **Garbage Collection**

# How does the memory manager know when memory can be freed?

- In general we cannot know what is going to be used in the future since it depends on conditionals
- But we can tell that certain blocks cannot be used if there are no pointers to them

#### Need to make certain assumptions about pointers

- Memory manager can distinguish pointers from nonpointers
- All pointers point to the start of a block
- Cannot hide pointers (e.g., by coercing them to an int, and then back again)

# **Classical GC algorithms**

Mark and sweep collection (McCarthy, 1960)

Does not move blocks (unless you also "compact")

**Reference counting (Collins, 1960)** 

- Does not move blocks (not discussed)
- **Copying collection (Minsky, 1963)** 
  - Moves blocks (not discussed)

For more information, see Jones and Lin, "Garbage Collection: Algorithms for Automatic Dynamic Memory", John Wiley & Sons, 1996.

# **Memory as a Graph**

We view memory as a directed graph

- Each block is a node in the graph
- Each pointer is an edge in the graph
- Locations not in the heap that contain pointers into the heap are called *root* nodes (e.g. registers, locations on the stack, global variables)

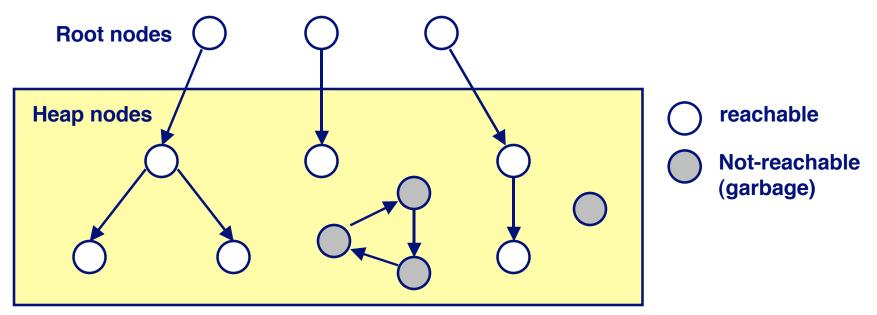

A node (block) is *reachable* if there is a path from any root to that node.

Non-reachable nodes are *garbage* (never needed by the application)

# **Assumptions For This Lecture**

#### Application

- new (n) : returns pointer to new block with all locations <u>cleared</u>
- read(b,i): read location i of block b into register
- write(b,i,v): write v into location i of block b

#### Each block will have a header word

- addressed as b[-1], for a block b
- Used for different purposes in different collectors

#### Instructions used by the Garbage Collector

- is\_ptr(p): determines whether p is a pointer
- length (b): returns the length of block b, not including the header
- get\_roots(): returns all the roots

# **Mark and Sweep Collecting**

### Can build on top of malloc/free package

Allocate using malloc until you "run out of space"

### When out of space:

- Use extra mark bit in the head of each block
- Mark: Start at roots and set mark bit on all reachable memory
- Scan all blocks and free blocks that are not marked

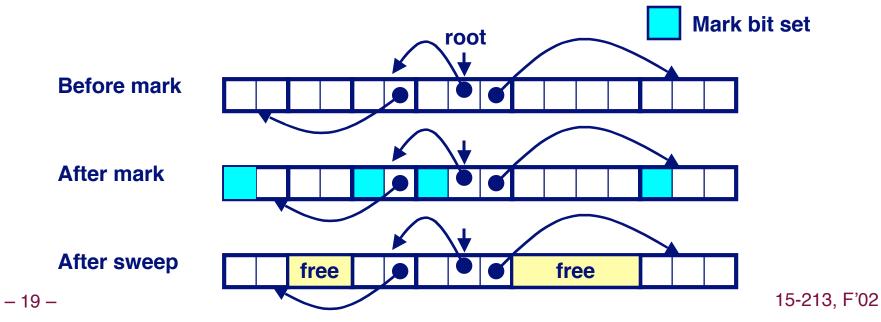

# Mark and Sweep (cont.)

#### Mark using depth-first traversal of the memory graph

```
ptr mark(ptr p) {
   if (!is ptr(p)) return; // do nothing if not pointer
   if (markBitSet(p)) return // check if already marked
   setMarkBit(p);
  for (i=0; i < length(p); i++) // mark all children</pre>
    mark(p[i]);
   return;
}
```

- // set the mark bit

#### Sweep using lengths to find next block

```
ptr sweep(ptr p, ptr end) {
   while (p < end) {
      if markBitSet(p)
         clearMarkBit();
      else if (allocateBitSet(p))
         free(p);
      p += length(p);
}
```

# **Conservative Mark and Sweep in C**

### A conservative collector for C programs

- Is\_ptr() determines if a word is a pointer by checking if it points to an allocated block of memory.
- But, in C pointers can point to the middle of a block.

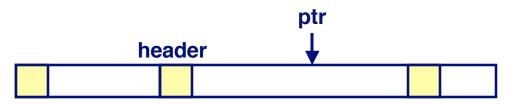

### So how do we find the beginning of the block?

- Can use balanced tree to keep track of all allocated blocks where the key is the location
- Balanced tree pointers can be stored in header (use two additional words)
  head

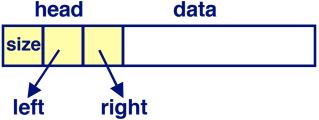

15-213, F'02

# **Memory-Related Bugs**

**Dereferencing bad pointers** 

**Reading uninitialized memory** 

**Overwriting memory** 

**Referencing nonexistent variables** 

**Freeing blocks multiple times** 

**Referencing freed blocks** 

Failing to free blocks

### **Dereferencing Bad Pointers**

### The classic scanf bug

scanf("%d", val);

# **Reading Uninitialized Memory**

### Assuming that heap data is initialized to zero

```
/* return y = Ax */
int *matvec(int **A, int *x) {
    int *y = malloc(N*sizeof(int));
    int i, j;
    for (i=0; i<N; i++)
        for (j=0; j<N; j++)
            y[i] += A[i][j]*x[j];
    return y;
}</pre>
```

### Allocating the (possibly) wrong sized object

```
int **p;
p = malloc(N*sizeof(int));
for (i=0; i<N; i++) {
    p[i] = malloc(M*sizeof(int));
}
```

### **Off-by-one error**

```
int **p;
p = malloc(N*sizeof(int *));
for (i=0; i<=N; i++) {
    p[i] = malloc(M*sizeof(int));
}
```

### Not checking the max string size

```
char s[8];
int i;
gets(s); /* reads "123456789" from stdin */
```

### **Basis for classic buffer overflow attacks**

- 1988 Internet worm
- Modern attacks on Web servers
- AOL/Microsoft IM war

### Referencing a pointer instead of the object it points to

```
int *BinheapDelete(int **binheap, int *size) {
    int *packet;
    packet = binheap[0];
    binheap[0] = binheap[*size - 1];
    *size--;
    Heapify(binheap, *size, 0);
    return(packet);
}
```

### **Misunderstanding pointer arithmetic**

```
int *search(int *p, int val) {
  while (*p && *p != val)
    p += sizeof(int);
  return p;
}
```

# **Referencing Nonexistent Variables**

# Forgetting that local variables disappear when a function returns

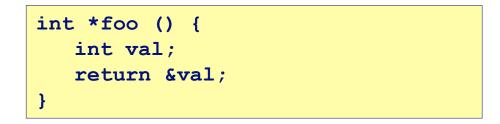

# **Freeing Blocks Multiple Times**

### Nasty!

```
x = malloc(N*sizeof(int));
<manipulate x>
free(x);
```

```
y = malloc(M*sizeof(int));
<manipulate y>
free(x);
```

# **Referencing Freed Blocks**

### Evil!

x = malloc(N\*sizeof(int)); <manipulate x> free(x); ... y = malloc(M\*sizeof(int)); for (i=0; i<M; i++) y[i] = x[i]++;

# Failing to Free Blocks (Memory Leaks)

### Slow, long-term killer!

foo() {
 int \*x = malloc(N\*sizeof(int));
 ...
 return;
}

# Failing to Free Blocks (Memory Leaks)

### Freeing only part of a data structure

```
struct list {
    int val;
    struct list *next;
};
foo() {
    struct list *head =
        malloc(sizeof(struct list));
    head->val = 0;
    head->next = NULL;
    <create and manipulate the rest of the list>
    ...
    free(head);
    return;
}
```

# **Dealing With Memory Bugs**

### **Conventional debugger** (gdb)

- Good for finding bad pointer dereferences
- Hard to detect the other memory bugs

### Debugging malloc (CSRI UToronto malloc)

- Wrapper around conventional malloc
- Detects memory bugs at malloc and free boundaries
  - Memory overwrites that corrupt heap structures
  - Some instances of freeing blocks multiple times
  - Memory leaks
- Cannot detect all memory bugs
  - Overwrites into the middle of allocated blocks
  - Freeing block twice that has been reallocated in the interim
  - Referencing freed blocks

# **Dealing With Memory Bugs (cont.)**

### **Binary translator (Atom, Purify)**

- Powerful debugging and analysis technique
- Rewrites text section of executable object file
- Can detect all errors as debugging malloc
- Can also check each individual reference at runtime
  - Bad pointers
  - Overwriting
  - Referencing outside of allocated block

### Garbage collection (Boehm-Weiser Conservative GC)

Let the system free blocks instead of the programmer.